# Captura, preparación y uso compartido De la pérdida de datos a la captura de datos

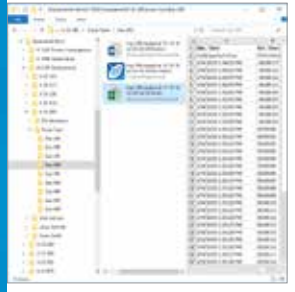

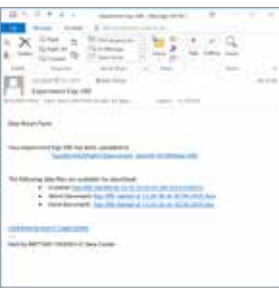

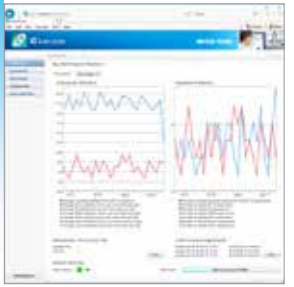

#### Recopilación de datos automática

iC Data Center permite a los usuarios dedicar más tiempo a la química y menos a mover archivos o convertir datos a otros formatos. La configuración flexible permite a los usuarios especificar estándares de nomenclatura y almacenamiento de datos para reducir al máximo el tiempo necesario para convertir los datos experimentales en información útil.

#### Generación de informes

iC Data Center prepara automáticamente varios archivos, incluido un informe Microsoft® Word®, un archivo de datos Microsoft® Excel® y un archivo iC del experimento para los análisis posteriores. Todos los archivos se almacenan en un repositorio central compartido para que los compañeros puedan acceder fácilmente a ellos.

#### Notificaciones por correo electrónico

Además de poder acceder a todos los archivos generados desde la interfaz web, iC Data Center también puede enviar un correo electrónico al usuario con enlaces a los archivos del experimento. Esto facilita el acceso a los datos del laboratorio en la oficina para realizar nuevos análisis o para compartirlos.

#### Uso del cuadro de mandos

iC Data Center dispone de un cuadro de mandos para la supervisión general del sistema y los experimentos. Se puede revisar el uso del instrumento y acceder a los datos experimentales. La interfaz web permite acceder al cuadro de mandos desde cualquier ordenador.

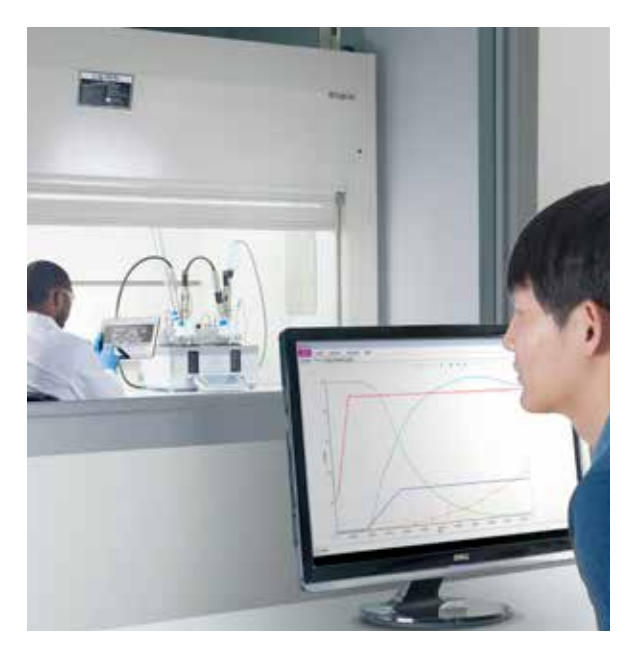

# <sup>*<sup>®</sup>iC* Data Center™</sup>

Se estima que se pierde el 85 % de los datos de laboratorio porque no se transfieren desde los instrumentos de laboratorio o porque no se registran. iC Data Center facilita notablemente el trabajo diario a los investigadores y sus compañeros, ya que garantiza que todos los datos de los experimentos se capturen automáticamente desde los instrumentos locales, se preparen en formatos útiles y se compartan en un repositorio central de archivos.

IC Data Center, que cuenta con una interfaz web fácil de usar para la configuración y la supervisión continua del laboratorio, es una herramienta potente que mejora la productividad del investigador facilitando, al mismo tiempo, la gestión del conocimiento para la organización.

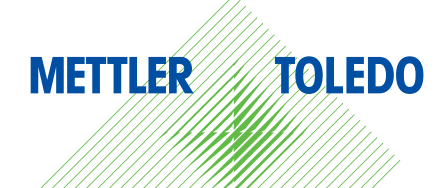

# Capture, prepare y comparta

Convierta la pérdida de datos en captura de datos

#### Almacenamiento automatizado de los datos experimentales

- Captura de datos desde varios dispositivos: todos los datos de los sistemas conectados y el software compatible se transfieren automáticamente a una ubicación central
- Especifique la ubicación y la estructura de los datos: recupere rápidamente los archivos especificando dónde y cómo se almacenan los datos mediante el nombre del proyecto, el usuario y la fecha

#### Preparación automatizada de los archivos de los datos

- Informe Microsoft® Word®: se genera automáticamente un informe para cada experimento basado en una plantilla personalizable
- Archivo de datos Microsoft® Excel®: iC Data Center crea hojas de trabajo con datos experimentales y fórmulas
- Archivo iC del experimento: archivo del software analítico iC o iControl con todos los detalles del experimento para su posterior análisis
- Archivo de datos XML: salida de lectura compatible con la máquina de la fórmula, el equipo y los valores medidos

#### Fácil intercambio de datos

- Notificación por correo electrónico: una vez finalizado el experimento, iC Data Center envía al usuario un correo electrónico con enlaces a los archivos que se pueden reenviar fácilmente a los compañeros
- Distribución de archivos: los archivos centralizados se pueden importar a un ELN o sistema de gestión de datos

#### Interfaz web compartida

- Monitorización y optimización del uso del instrumento: visión general en tiempo real de los dispositivos conectados, el número de experimentos ejecutados y el tiempo de uso
- Búsqueda de experimentos: filtre y busque experimentos anteriores mediante la interfaz web o desde Windows® Explorer® en la unidad compartida central
- Configuración del sistema: los usuarios autorizados tienen acceso a las pantallas de configuración web que proporcionan una interfaz intuitiva para configurar el sistema

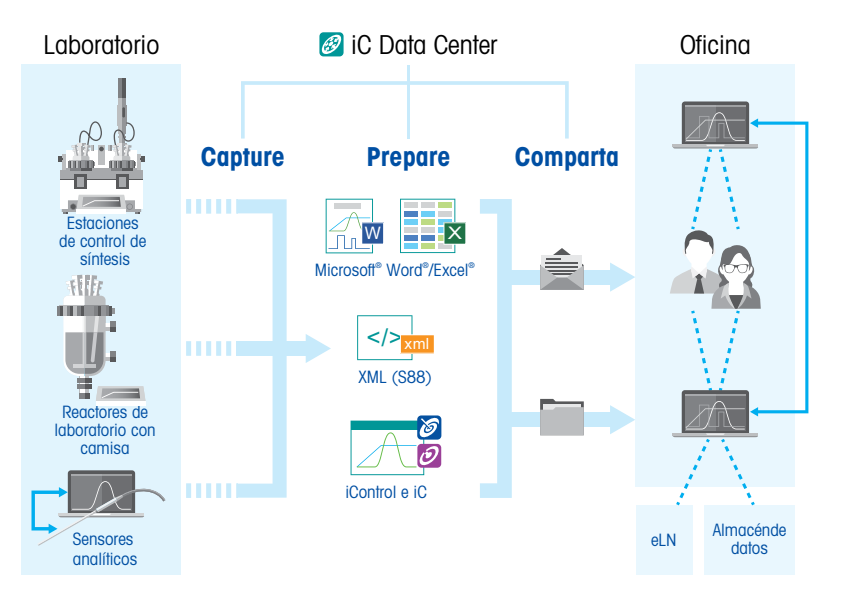

# Especificaciones técnicas

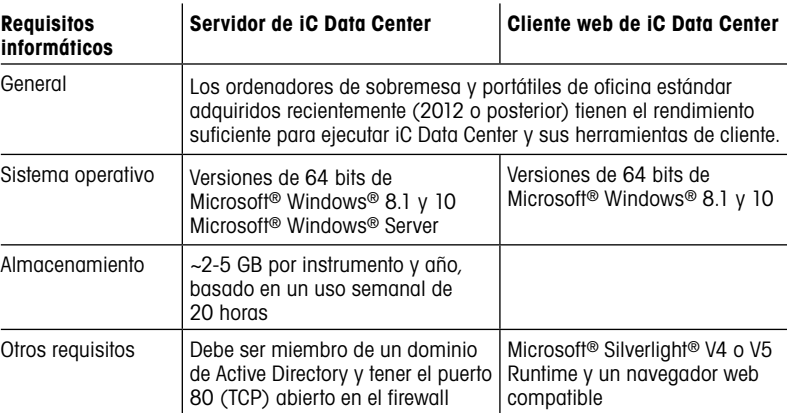

Nota: iC Data Center es totalmente compatible con máquinas virtuales (como VM Ware).

### Hardware compatible

#### Hardware compatible

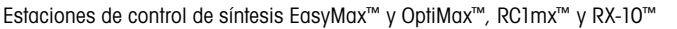

#### Software compatible

iControl™, iC IR™, iC FBRM™, iC PVM™, iC Raman™, e iC Vision™

\*Microsoft y Windows son marcas comerciales o marcas registradas de Microsoft Corporation en Estados Unidos y otros países.

## www.mt.com/iCDataCenter

Para obtener más información

Grupo METTLER TOLEDO Reactores automatizados y análisis in situ Contacto: www.mt.com/contacts